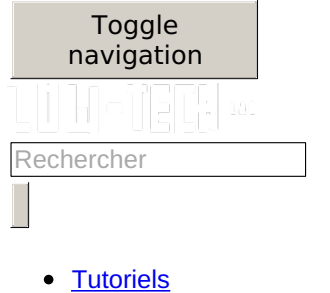

- [Groupes](https://wiki.lowtechlab.org/wiki/Groups)
- **[Forum](https://wiki.lowtechlab.org/wiki/Sp%25C3%25A9cial:AllDiscussions)**

Créer une page

#### **Vous n'avez pas la permission**

**Oups !** Vous n'avez pas la permission de modifier ce tutoriel car vous n'êtes pas connecté. Pour modifier ce tutoriel, créez un [compte](https://wiki.lowtechlab.org/w/index.php?title=Sp%25C3%25A9cial:UserLogin/signup&returnto=Translations:Le_biofiltre/Page_display_title/en) ou [connectez-vous](https://wiki.lowtechlab.org/w/index.php?title=Sp%25C3%25A9cial:UserLogin&returnto=Translations:Le_biofiltre/Page_display_title/en).

- francais
	- Créer un [compte](https://wiki.lowtechlab.org/w/index.php?title=Sp%25C3%25A9cial:Cr%25C3%25A9er_un_compte&returnto=Translations%253ALe+biofiltre%252FPage+display+title%252Fen&returntoquery=uselang%253Dfr)
		- o Se [connecter](https://wiki.lowtechlab.org/w/index.php?title=Sp%25C3%25A9cial:Connexion&returnto=Translations%253ALe+biofiltre%252FPage+display+title%252Fen&returntoquery=uselang%253Dfr)

[Aide](https://help.dokit.app/wiki/Main_Page)

# **Translations:Le biofiltre/Page display title/en**

- [Translations](https://wiki.lowtechlab.org/wiki/Translations:Le_biofiltre/Page_display_title/en)
- Commentaires0
- [Historique](https://wiki.lowtechlab.org/w/index.php?title=Translations:Le_biofiltre/Page_display_title/en&action=history)
- ...  $\bullet$
- o [Discussion](https://wiki.lowtechlab.org/w/index.php?title=Translations_talk:Le_biofiltre/Page_display_title/en&action=edit&redlink=1)
- Voir le texte [source](https://wiki.lowtechlab.org/w/index.php?title=Translations:Le_biofiltre/Page_display_title/en&action=edit)
- o **[Export](https://wiki.lowtechlab.org/w/index.php?title=Translations:Le_biofiltre/Page_display_title/en&action=pdfexport&format=single) PDF**
- o [Intégrer](https://wiki.lowtechlab.org/w/index.php?title=Translations:Le_biofiltre/Page_display_title/en&embed=true) ce tutoriel
- Générer un QR code

The organic filter

×

### **Erreur de saisie dans le nom du tutoriel**

Vous avez entré un nom de page invalide, avec un ou plusieurs caractères suivants :

 $\langle 0 \rangle \sim$  : \*  $\epsilon$  £ ` + = / \ | [ ] { } ; ? #

×

×

#### **Connexion**

Pas encore enregistré ? Créez un compte pour profiter de toutes les fonctionnalités du service !

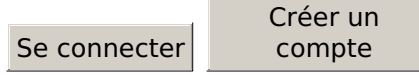

#### **Intégrer ce tutoriel sur votre site**

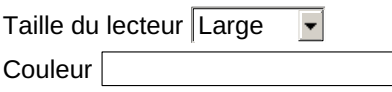

Copiez-collez le code ci-dessous à intégrer sur votre page

×

# **Sélectionnez une langue**

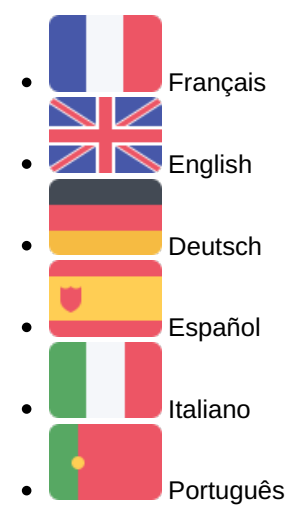

## Annuler

Récupérée de « [https://wiki.lowtechlab.org/w/index.php?title=Translations:Le\\_biofiltre/Page\\_display\\_title/en&oldid=31582](https://wiki.lowtechlab.org/w/index.php?title=Translations:Le_biofiltre/Page_display_title/en&oldid=31582) » © 2017 - 2022 Dokit, SAS.

- [Conditions](https://wiki.lowtechlab.org/wiki/Dokit:Terms) générales
- Politique de [confidentialité](https://wiki.lowtechlab.org/wiki/Dokit:Privacy)  $\bullet$
- [Modifications](https://wiki.lowtechlab.org/wiki/Sp%25C3%25A9cial:DokitRecentChanges) récentes  $\bullet$
- $\bullet$ [Aide](https://help.dokit.app)
- $\bullet$ À [propos](https://dokit.io)